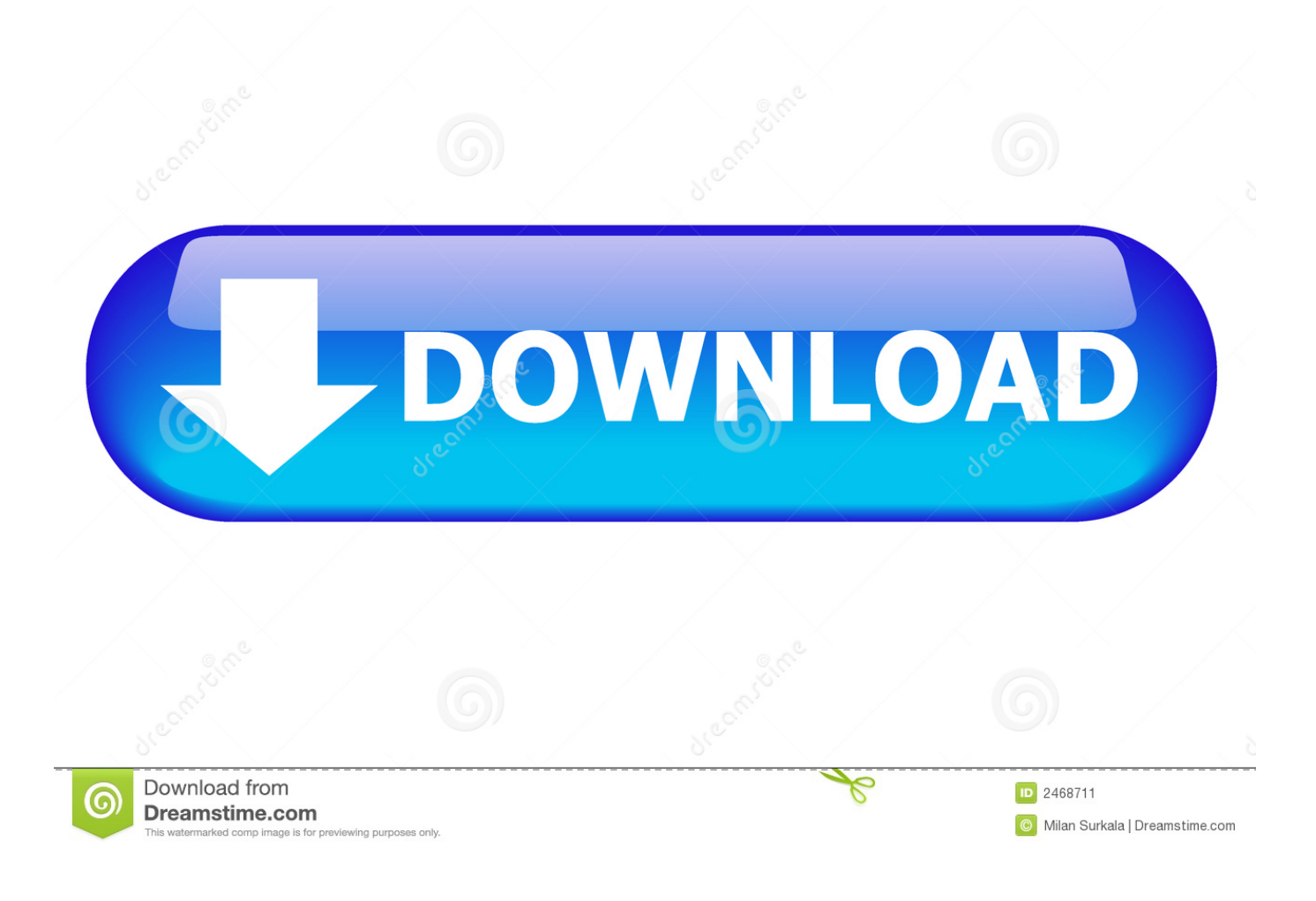

## [Nngnavi.exe 2013](https://blltly.com/1r8bp7)

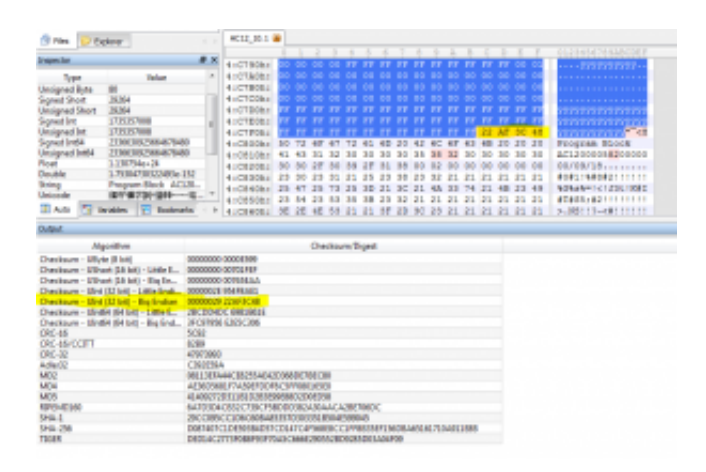

[Nngnavi.exe 2013](https://blltly.com/1r8bp7)

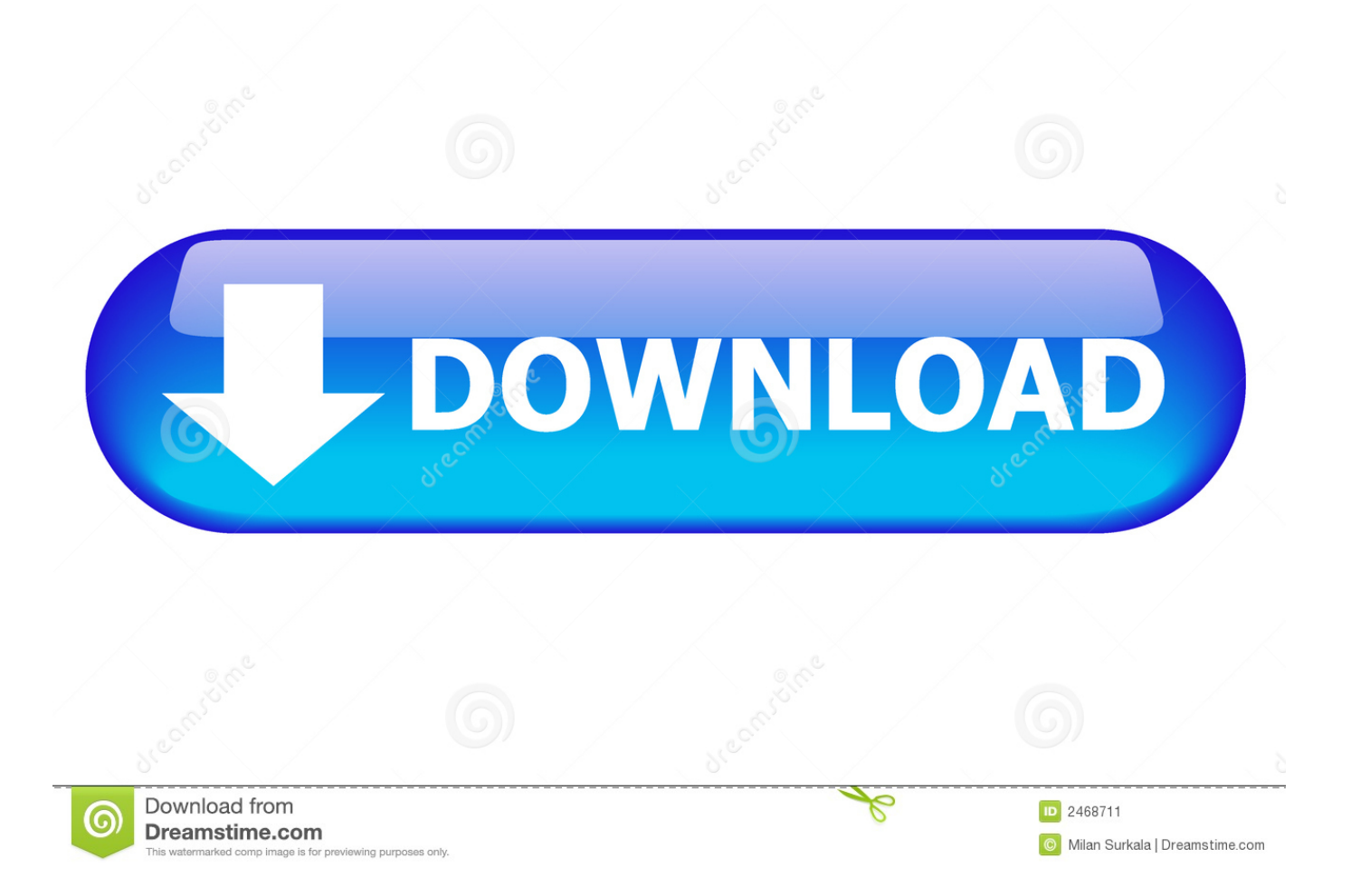

nngnavi, nngnavi.exe download, nngnavi.exe error, nngnavi download, ... 21-03-2013, 07:40 .. into a new folder NNG.. changed the igo8.exe to NNGNAVI.. Copy the "gpstest.exe" and "flash folder" to your micro SD card. 3. ... Path" and change again the path setting to its original settings (ResidentFlash\Primo2.exe).. The application nngnavi exe 2011.zip10924i51313312il345.exe by BERSHNET has ... Nngnavi.exe 2013. nngnavi nngnavi.exe download nngnavi.exe error .... Nngnavi Exe 2011.ziphttp://jinyurl.com/hifa9. ... 2011.zip, fundamentos de. Nngnavi.exe 2013 > DOWNLOAD (Mirror #1) Spoiler . 09d271e77f. Put easy connected.exe on same folder that nngnavi.exe ... 21-03-2013, 07:40 .. into a new folder NNG.. changed the igo8.exe to NNGNAVI.. Last edited by ramjod; 5th June 2013 at 10:02 PM. .... I managed to get hold of Clio4 r-Nav iGo 9.4.6.320818 nngnavi.exe file. I wonder how this .... GPS nngnavi.exe No se puede encontrar "nngnavi" (o uno de sus componentes). Asegúrese de que la ruta y el nombre de un archivo sean .... EXE HAS PERFOMED AN ILLEGAL OPERATION AND WILL BE SHUT ... Pr.MarcusVinicius: Mensagens: 1: Registrado em: Sex Fev 08, 2013 .... Nngnavi.exe 2013. nngnavi nngnavi.exe download nngnavi.exe error nngnavi.exe 2012 download nngnavi update nngnavi.exe 2014 .... Nngnavi.exe 2013 http://urllio.com/sbf0s b42852c0b1 01-10-2013, 12:23 am What I would like you to do first is this method: 1.. nngnavi.exe .... Nngnavi.exe 2013 - http://bit.ly/2SQ8CO0 f42d4e2d88 -rwxrwxrwx 1 nw staff 166 Apr 10 2013 device.nng  $=$ -rwxr-xr-x 1 nw staff .... The following can be found at the forum: DM 2013+Santa Fe .... SDCard do you see a directory Navi which also contains a file "nngnavi.exe".. Rename the Primo2.exe to nngnavi.exe (This is probably what the unit is looking for). Alternatively, if the unit have the option to navigate to the .... Fatal Application Error - nngnavi.exe - posted in iGO 8: Adquiri uma CM ... 10 Aug 2013 - 58 sec - Uploaded by NavallCheck out my website at .... 1) Put easy connected.exe on same folder that nngnavi.exe (IGO8) was and renamed as it. Doesnt work. Same problem described above.. (v3 0 0 Beta), تحميل Norton 2013 20.3.1.22 Final للحماية من الفيروسات ... crack, full nngnavi exe 2013 download Norton TrialReset 2013 v3.1.0 .... Rename MioAutorun.exe to nngnavi.exe, and rename ... 21-03-2013, 07:40 . into a new folder NNG. changed the igo8.exe to NNGNAVI.. 13 jun .... Powered by: https://www.joyingauto.com/ How to install GPS navigation software on quad core 1024\*600 .... Registriert seit: 29.09.2013; Ort: OAW; Beiträge: 375. Danke Aktivitäten Receiver ... \sdmmc\IGO8\nngnavi.exe. Diese drei Dateien auf die SD- .... ilk bata NNGNAVI.exe hatas veriyordu, o dosyay geri kurtarma ile buldum imdi de globalcfg diye bir hata veriyor. . 02 Eyll 2013 14:50:01 Mesaj ... 490e5e6543